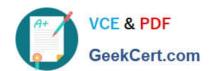

## CJE<sup>Q&As</sup>

Certified Jenkins Engineer (CJE)

### Pass CloudBees CJE Exam with 100% Guarantee

Free Download Real Questions & Answers PDF and VCE file from:

https://www.geekcert.com/cje.html

100% Passing Guarantee 100% Money Back Assurance

Following Questions and Answers are all new published by CloudBees
Official Exam Center

- Instant Download After Purchase
- 100% Money Back Guarantee
- 365 Days Free Update
- 800,000+ Satisfied Customers

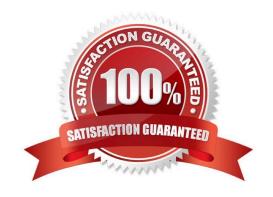

# VCE & PDF GeekCert.com

#### https://www.geekcert.com/cje.html 2024 Latest geekcert CJE PDF and VCE dumps Download

#### **QUESTION 1**

You\\'ve been promoted at work and are now in charge of the system administrators that look after the Jenkins platform for your company. You no longer want to get notifications from Jenkins, but your subordinates don\\'t know what settings to change in a Jenkinsfile. You give them a look, and say one of the following is what needs to be changed:

| to offeringe in a definitionic. Tou give them a look, and say one of the following is what needs to be offeringed.                                                                                                    |
|----------------------------------------------------------------------------------------------------|
| A. notice                                                                                                    |
| B. alert                                                                                                    |
| C. email                                                                                                    |
| D. emailext                                                                                                    |
| Correct Answer: D                                                                                                    |
| The emailext function can be used from a Jenkinsfile to configure notifications.                                                                                                    |
|                                                                                                    |
| QUESTION 2                                                                                                    |
| Freestyle job configurations provide a post-build action that allows you to build other projects after a build of this job. Which trigger conditions are supported? Choose 3 answers                                                 |
| A. Trigger even if the build fails.                                                                                                    |
| B. Trigger only if the build succeeds during working hours.                                                                                                    |
| C. Trigger only if the build produces artifacts.                                                                                                    |
| D. Trigger only if the build succeeds.                                                                                                    |
| E. Trigger even if the build is unstable.                                                                                                    |
| Correct Answer: B                                                                                                    |
| QUESTION 3                                                                                                    |
| The QA department has been having issues locating their work on the Jenkins server. As a result, their manager has asked for the jobs (projects) to be better organized. Which most correct answer can you use to organize projects? |
| A. Folders and views                                                                                                    |
| B. Relational Database                                                                                                    |
| C. Folders                                                                                                    |

You can organize projects in Jenkins with folders and views.

D. Views

Correct Answer: A

#### https://www.geekcert.com/cje.html 2024 Latest geekcert CJE PDF and VCE dumps Download

#### **QUESTION 4**

How do you use the Jenkins CLI?

A. jcli

B. There is no Jenkins CLI

C. java -jar /var/lib/jenkins/jenkins-cli.jar -s http://:8080/

D. jenkins

Correct Answer: C

#### **QUESTION 5**

A Freestyle job has the configuration shown here:

```
project>
  <actions/>
  <description/>
  <keepDependencies>false</keepDependencies>
  <scm class="hudson.plugins.git.GitSCM" plugin="git@2.3.5">
    <configVersion>2</configVersion>
    <userRemoteConfigs>
       <hudson.plugins.git.UserRemoteConfig>
       <url>git@github.com:cloudbees/github-test.git</url>
       </hudson.plugins.git.UserRemoteConfig>
    </userRemoteConfigs>
     <br/>
<br/>
dranches>
       <hudson.plugins.git.BranchSpec>
          <name>*/development</name>
       </hudson.plugins.git.BranchSpec>
    </branches>
    <doGenerateSubmoduleConfigurations>false</doGenerateSubmoduleConfigurations>
    <gitTool>Default</gitTool>
    <submoduleCfg class="list"/>
     <extensions/>
  </scm>
  <canRoam>true</canRoam>
  <disabled>false</disabled>
  <jdk>(Default)</jdk>
  <triggers>
    <hudson.triggers.SCMTrigger>
       <ignorePostCommitHooks>false</ignorePostCommitHooks>
    </hudson.triggers.SCMTrigger>
  </triggers>
```

You run the following command from a Unix terminal: curl http:///git/notifyCommit? url-gitagithub.com: cloudbees/github test.git Will the Job be triggered?

A. It will not be triggered.

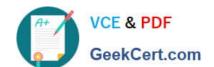

#### https://www.geekcert.com/cje.html 2024 Latest geekcert CJE PDF and VCE dumps Download

- B. It will be triggered if the polling detects a change In any git branch.
- C. It will be triggered if the polling detects a change In the git branch "master".
- D. It will be triggered if the polling detects a change in the git branch "development".

Correct Answer: D

**CJE VCE Dumps** 

**CJE Practice Test** 

**CJE Braindumps**